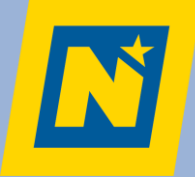

## **DIGI INVESTITION**

### **IMPULSPROGRAMM** DIGI4WIRTSCHAFT 2024

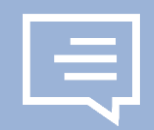

Abteilung Wirtschaft, Tourismus und Technologie

Niederösterreichischer Wirtschafts- und Tourismusfonds Tel: 02742 9005 – 11423

**Unternehmerland Niederösterreich. Qualität mit Zukunft.**

19. März 2024

## **I M P U L S P RO G R A M M D I G I 4 W I RT S C H A F T**

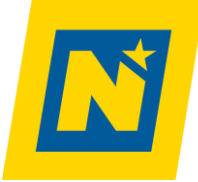

#### **digi Kickstart**:

Workshops für Unternehmen | Chancen erkennen und mit Digitalisierung starten

#### **digi Assistent**:

Beratungen zu Digitalisierungsmöglichkeiten mit zertifizierten Expertinnen und Experten; max. € 3.300,-

**digi Investition**: Investitionen für die Implementierung und Verbesserung von Digitalisierungsprozessen

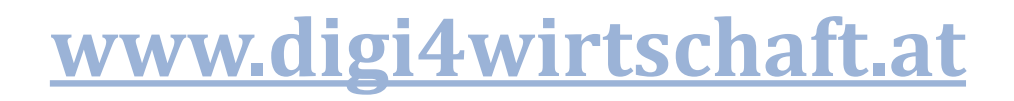

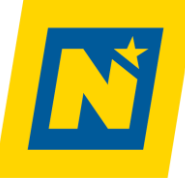

#### **P R E S S E KO N F E R E N Z 2 9 . 2 . 2 0 2 4 0 9 : 3 0 U H R**

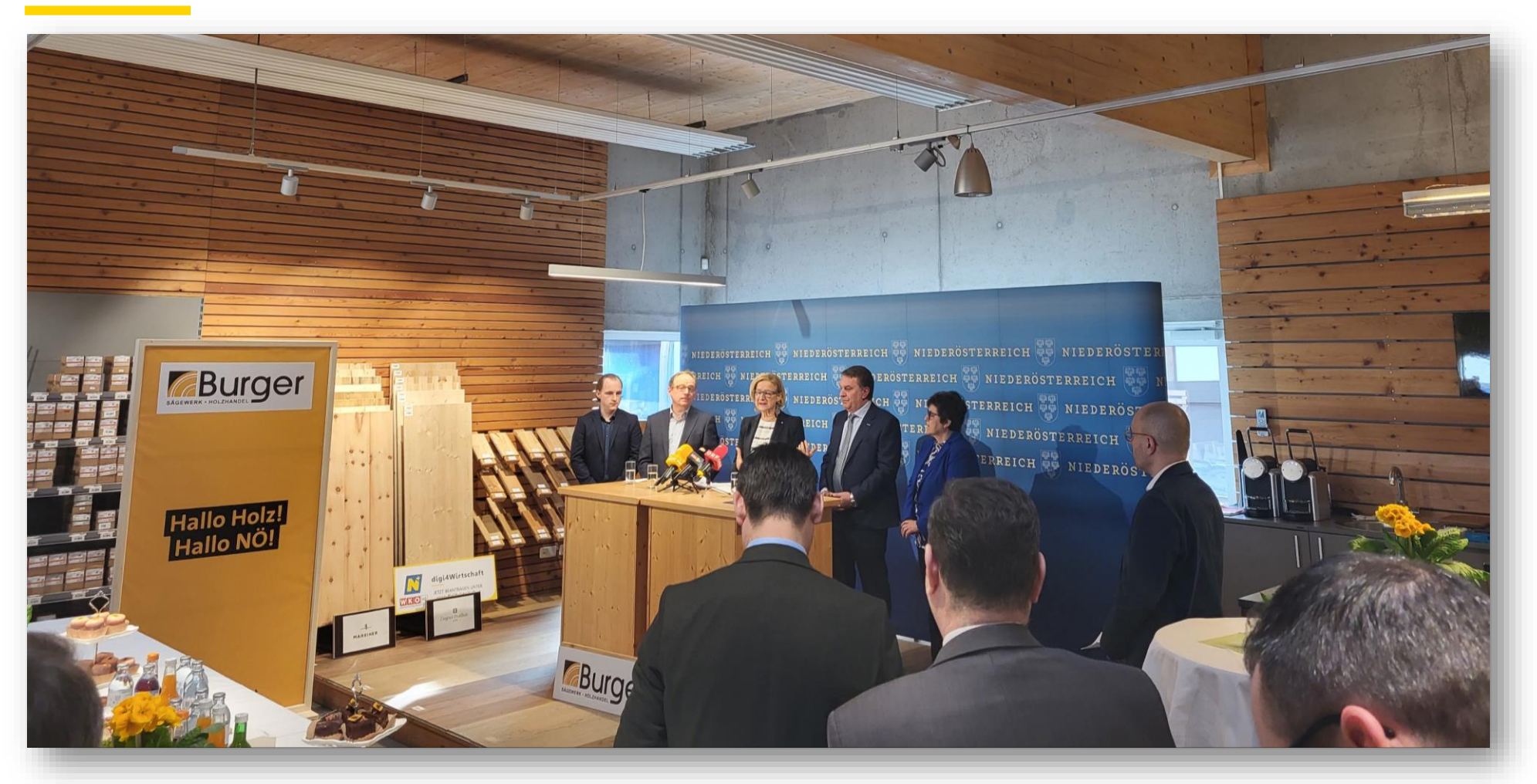

Digitalisierungs-[Impulsprogramm "digi4wirtschaft" geht ab 1. März 2024 in die nächste Runde](https://noel.gv.at/noe/Digitalisierungs-Impulsprogramm_-digi4wirtschaft-_geht_ab.html) -Land Niederösterreich (noel.gv.at)

#### **AG E N DA**

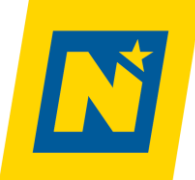

# digi Investition

Vorstellung Maßnahme

# 7 häufige Fehler

Wie man sie vermeidet

### **DIGI INVESTITION**

## **Was**

**Unterstützung** der **digitale Transformation** von bestehenden NÖ Betrieben, um **Mehrwert** für Unternehmen, Kundinnen / Kunden sowie Lieferantinnen / Lieferanten zu generieren

## **Wie**

Umsetzung *eines* **Digitalisierungsvorhabens, mind. 5000 € Projektvolumen**

## **Wer**

NÖ Unternehmen (bzw. NÖ Standort) der **gewerblichen** Wirtschaft sowie der Tourismus- u. Freizeitwirtschaft aus den Branchen Verkehr, Handel und Dienstleistungen und aus dem Industrie- und Produktionssektor **mit** aktiver Gewerbeberechtigung

#### **WAS IST EIN DIGITALISIERUNGSVORHABEN IM SINNE DES AKTUELLEN CALLS?**

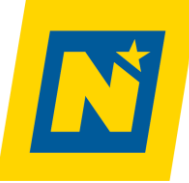

Gefördert werden insbesondere **Anschaffungen und Investitionen** in Anlagen oder Anlagenteile,

welche direkt mit der Einführung von Aspekten der **digitalen Transformation** im Zusammenhang stehen. Dazu zählen beispielsweise bestimmte Hard- und Software, generative Fertigungssysteme oder auch Augmented-Reality-/Virtual-Reality-Systeme, soweit sie in Prozessen im Unternehmen direkt eingebunden werden.

Die **Integration** dieser Investitionen **in die Arbeitsprozesse** und somit deren Digitalisierung ist **Grundvoraussetzung für eine Förderung.**

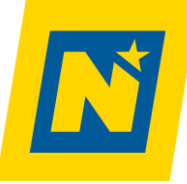

#### **WAS IST NEU?**

# **Zielgruppe**

o Unternehmen mit **aktiver Gewerbeberechtigung** und

o **wirtschaftlichen Mittelpunkt in NÖ** und

seit zumindest 3 Jahren (zum Antragszeitpunkt) in NÖ wirtschaftlich tätig

## **EIN Vorhaben**

o **pro Unternehmen** wird im aktuellen call gefördert

## **Frist**

o Das Vorhaben ist **innerhalb von 12 Monaten** durchzuführen (früher: keine Frist)

### **D I G I I N V E S T I T I O N - FA K T E N**

#### Zuschuss

- o Max. 50% der förderbaren Kosten
- o Max. Höhe € 35.000,00

#### Antragstellung

- o Antragseinreichung **01.03.2024** bis zur Ausschöpfung der verfügbaren budgetären Mittel, längstens **bis 31.12.2024**
- o **Nur 1 Vorhaben pro Unternehmen**!
- o Einreichungen **ausschließlich online** über das Wirtschaftsförderungsportal (WFP) Wirtschaftsförderungs-Portal NÖ

#### Kombinationen mit anderen Förderungen

- o Kombination mit **NÖBEG Haftung möglich**, direkt über das WFP
- o **Nicht möglich mit anderen Förderschienen** außerhalb des Impulsprogrammes digi4Wirtschaft

#### Rechtsgrundlage

o De-Minimis Verordnung

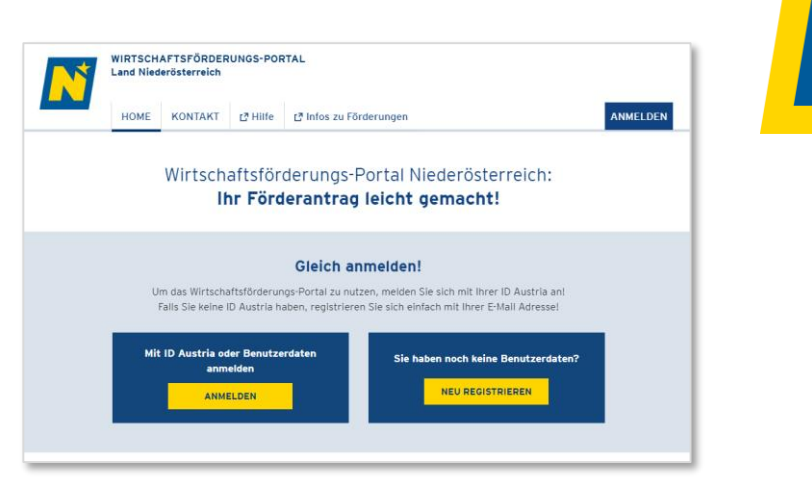

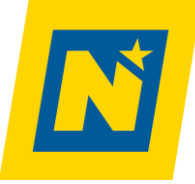

### **F Ö R D E R B A R E KO S T E N**

## **Anschaffungen / Investitionen** für die Umsetzung des Vorhabens

- Essentielle **Software** bezahlte Lizenzen/Abos für **36 Monate** (früher 12 Monate)
- Essentielle **Hardware** am NÖ Standort

## **Personalkosten**

als Pauschale i.H.v. 10% der Anschaffungen und Investitionen

-> ersetzt unternehmensinterne PK, die für die Umsetzung des Projektes anfallen

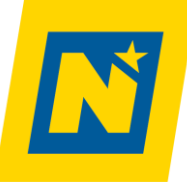

### **BENÖTIGTE UNTERLAGEN UND NACHWEISE**

o **Antrag** über das Wirtschaftsförderungsportal<https://wfp.noe.gv.at/>

o Projekt**beschreibung**

o Projekt**kostenaufstellung**

o **Angebote**

**Keine Übermittlung** des **Gewerbescheins** nötig

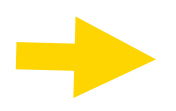

**Unzureichende bzw. fehlende Unterlagen** innerhalb **von 3 Wochen** ab Antragstellung **nachreichen**. Sonst: Außerevidenznahme (= Beendigung des Falles)

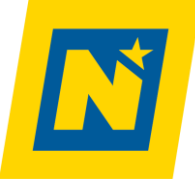

#### **P RO J E K T B E S C H R E I B U N G**

#### **PROJEKTBESCHREIBUNG**

**ZUM FÖRDERANTRAG** "DIGI4WIRTSCHAFT - DIGI INVESTITION"

Projekttitel:

Klicken oder tippen Sie hier, um Text einzugeben.

Für die weitere Bearbeitung Ihres Förderansuchens benötigen wir die in der vorliegenden Projektbeschreibung beschriebenen Informationen sowie die unter Punkt 3 genannten Dokumente.

Weitere Informationen erhalten Sie auf unserer Website https://noe.gv.at/wirtschaft.

#### Aussagekräftiger Titel

Prägnante Projektbeschreibung ohne Füllfloskeln -> unterstützen Sie die Jury, Ihr Projekt zu verstehen!

#### 4 2.2. Ausgangssituation: IST-Zustand

Wie ist der aktuelle Stand der Digitalisierung in Ihrem Unternehmen? Beschreiben Sie die Ausgangslage und den IST-Zustand mit Schwerpunkt auf das geplante Projekt:  $\overline{+}$ 

Klicken oder tippen Sie hier, um Text einzugeben.

#### 2.3. Zielsetzung: SOLL-Zustand

Beschreiben Sie die Zielsetzung und den SOLL-Zustand, gehen Sie dabei auch ein auf: dadurch möglicher Wettbewerbsvorteil, Kompetenzerweiterung, Veränderung bzw. Erweiterung der angebotenen Produktpalette, Effizienzsteigerung durch die digitalisierten Prozesse, ...

Klicken oder tippen Sie hier, um Text einzugeben.

#### 2.4. Wie soll das Ziel erreicht werden?

Erläutern Sie das Projekt- bzw. Digitalisierungskonzept. Beschreiben Sie die betroffenen Prozesse im Detail.

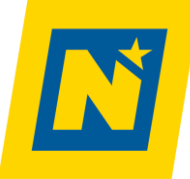

### **PROJEKTKOSTENAUFSTELLUNG**

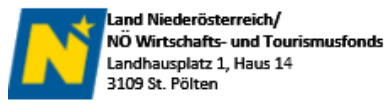

**Contract** 

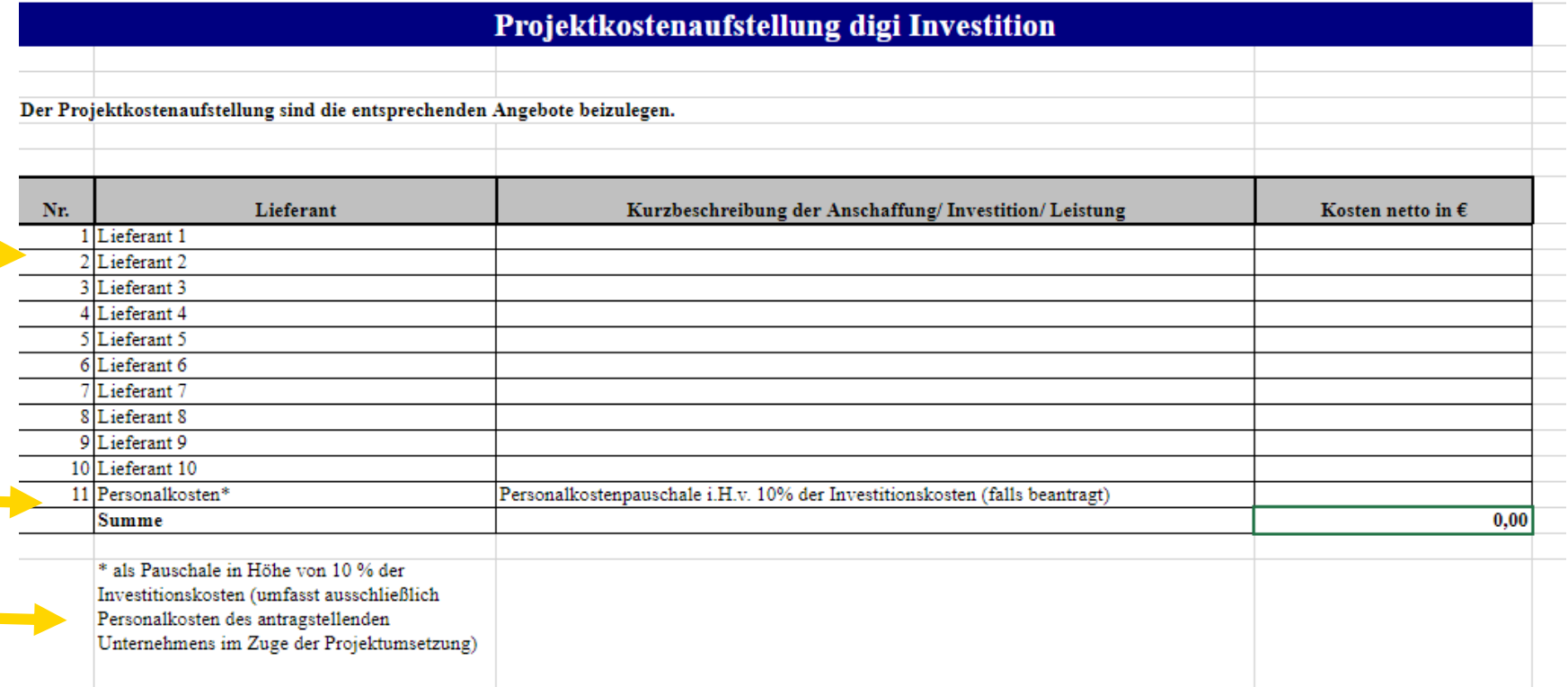

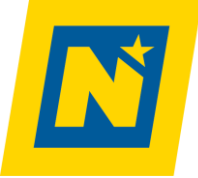

### **DIGI INVESTITION - ABLAUF**

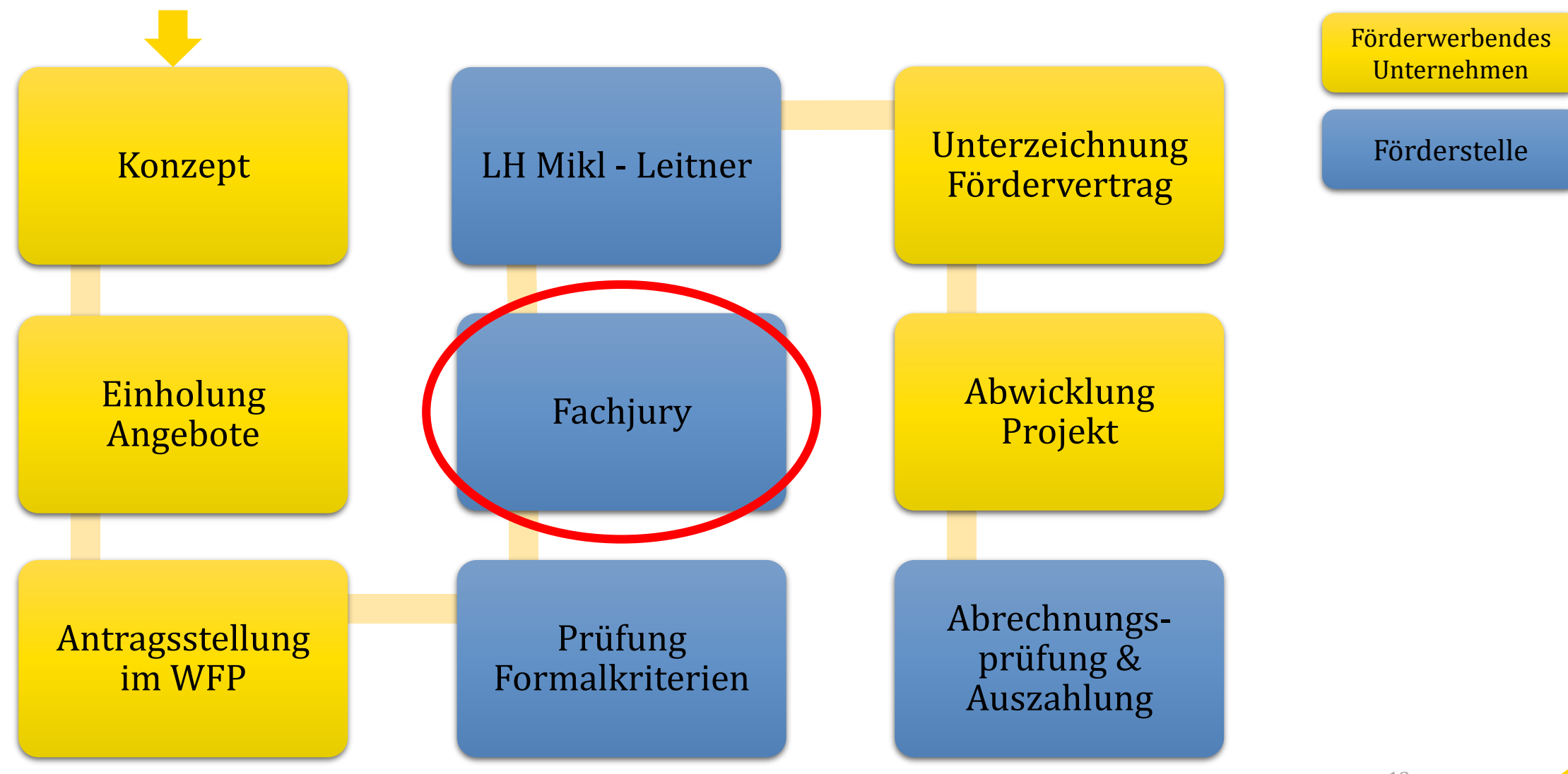

#### **AG E N DA**

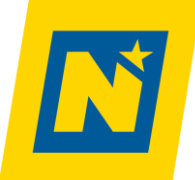

# digi Investition

Vorstellung Maßnahme

# 8 häufige Fehler

Wie man sie vermeidet

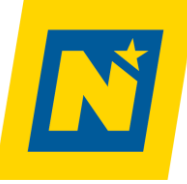

### **# 1 B E AU F T R AG U N G V O R A N T R AG S T E L LU N G**

#### Projekt**umsetzung** vor Antragstellung beginnen

- Bestellungen aufgeben
- Dienstleister beauftragen
- Rechnungen bezahlen

#### **Fehler Constanting Constanting Constanting Das kann (und soll) <b>VOR der Antragstellung erledigt werden**

- o Verschriftlichen Sie das **Konzept** / die **Beschreibung** Ihres Projektes im Dokument *Projektbeschreibung* \*
- o Holen Sie **Angebote** ein, erstellen Sie damit die *Projektkostenaufstellung*\*
- o Bei vorsteuerabzugsberechtigten Unternehmen: Angebotssumme **netto**
- o Legen Sie Ihr **Konto im WFP** an

\*Vorlage als download unter [https://www.noe.gv.at/noe/Wirtschaft-Tourismus-Technologie/Impulsprogramm\\_digi4Wirtschaft.html](https://www.noe.gv.at/noe/Wirtschaft-Tourismus-Technologie/Impulsprogramm_digi4Wirtschaft.html)

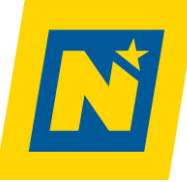

#### **# 2 V E R W E N D U N G A LT E R F O R M U L A R E**

- Sie verwenden Formulare, die Sie vor dem 1.3.2024 oder gar beim letzten Call heruntergeladen haben.

**Fehler Vor der Antragsstellung auf [www.digi4wirtschaft.at](http://www.digi4wirtschaft.at/) die Formulare herunterladen.**

> Es kann durchaus vorkommen, dass sich die geforderten Formulare im Laufe eines Calls ändern.

Daher immer die aktuellen Versionen von der homepage verwenden.

#### **DOWNLOADS**

- Download: Programmdokument digi4Wirtschaft (pdf, 0.5 MB)
- Download: Projektkostenaufstellung digi4Wirtschaft digi Investition (Excel) (xls, 0.1 MB)
- Download: Projektbeschreibung digi4Wirtschaft digi Investition (docx, 1.2 MB)
- Download: Abrechnungsformblätter (xls, 0.5 MB)

\*Vorlage als download unter

[https://www.noe.gv.at/noe/Wirtschaft-Tourismus-Technologie/Impulsprogramm\\_digi4Wirtschaft.html](https://www.noe.gv.at/noe/Wirtschaft-Tourismus-Technologie/Impulsprogramm_digi4Wirtschaft.html)

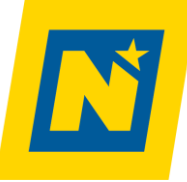

## **# 3 F Ö R D E R B A R E P RO J E K T KO S T E N < € 5 . 0 0 0 , -**

## Fehler **Tipp**

 Angebotssumme + 10% Personalkostenpauschale =  $<$   $\epsilon$ 5.000,-

- o Antrag nur für Projekte > €5.000,- förderbare Kosten einreichen
- o Verwenden Sie die **Projektkostenaufstellung\*** zur Darstellung der Summe der Angebote (exkl. Ust.)

#### \*Vorlage als download unter

[https://www.noe.gv.at/noe/Wirtschaft-Tourismus-Technologie/Impulsprogramm\\_digi4Wirtschaft.html](https://www.noe.gv.at/noe/Wirtschaft-Tourismus-Technologie/Impulsprogramm_digi4Wirtschaft.html)

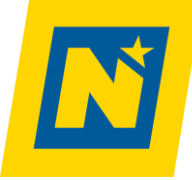

## **# 4 N I C H T - F Ö R D E R B A R E P RO J E K T KO S T E N E I N R E I C H E N**

## **Fehler Tipp**

- Alle Projektkosten einreichen
- Nicht unterscheiden zwischen förderbaren und nicht-förderbaren Projektkosten
- Durch nichtförderbare Kosten könnten die Mindest-Projektkosten von €5.000,- unterschritten werden!

Um Überraschungen zu vermeiden: Prüfen Sie anhand des **Programmdokuments**\* die erhaltenen Angebote, welche Kosten förderbar sind und welche nicht.

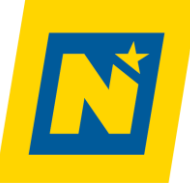

## **NICHT FÖRDERBARE KOSTEN**

- o Rechnungen, die nicht auf das förderwerbende Unternehmen lauten
- o Zahlungen, die nicht von den Förderungswerbenden geleistet wurden, ausgenommen Zahlungen von finanzierenden Bankinstituten zur Erlangung des Eigentumsvorbehaltes im Auftrag der Förderungswerbenden
- o Skonti und Rabatte
- o Umsatzsteuer, sofern die Förderungswerberinnen / Förderungswerber vorsteuerabzugsberechtigt sind
- o offene (nicht bezahlte) Haftungsrücklässe
- o (Teil-)Beträge aus Zahlungen, für die nachträglich Gutschriften gewährt bzw. rückverrechnet wurden
- o Rechnungsbeträge unter € 200,– (exkl. USt.)
- o Kosten für den Erwerb von Grundstücken
- o Gebühren und Abgaben (z. B. Anschlussgebühren, öffentliche Abgaben, Strombezugsrechte)
- o Vertragserrichtungskosten (Rechtsanwältin/Rechtsanwalt, Notariat)
- o Finanzierungskosten
- o Barzahlungen über € 5.000,–
- o Patentkosten
- o Reparaturkosten und Ersatzinvestitionen
- o gebrauchte Wirtschaftsgüter
- o Leasing- oder mietkauffinanzierte Anschaffungen bzw. Investitionen

#### **# 5 M A N G E L H A F T E , U N V O L L S TÄ N D I G E INFORMATIONEN UND BEILAGEN**

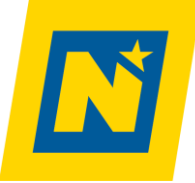

- $-$  "Einfach mal einreichen" ohne vollständige Dokumente/Nachweise
- Einzeiler, wo Details nötig sind
- Angebote für Pauschalen bzw. für "ein Projekt"

#### **Fehler So erhöhen Sie Ihre Erfolgschancen & beschleunigen den Prozess**

- o ausführliche schriftliche *Projektbeschreibung* verfassen
- o Anträge nur einreichen, wenn **ALLE erforderlichen Beilagen**\* vorliegen
	- *3 Wochen Nachreichfrist, danach erlischt Antrag*
- o **Detaillierte** Angebote mit klar ersichtlichen einzelnen Leistungskomponenten (Keine Pauschalen)
- o **Personalkostenpauschale** beantragen nicht vergessen!

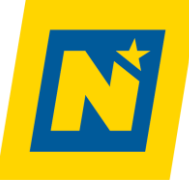

## **#6 NICHT FÖRDERFÄHIGE PROJEKTINHALTE**

# **Fehler Tipp**

- Projekte einreichen, die unter nicht förderbare Beispiele fallen
- Einreichen, obwohl für dasselbe Projekt eine andere Förderung genehmigt wurde (Doppelförderung)

Um Überraschungen zu vermeiden:

Prüfen Sie anhand des *Programmdokuments*\* vorab, ob:

- o Ihr Digitalisierungsvorhaben **förderfähig** ist
- o Ihr Digitalisierungsvorhaben (auch in Teilen) schon **anderwärtig gefördert** wurde
- o Nur die Kombination mit einer **NÖBEG-Haftung** ist möglich

\* Download unter

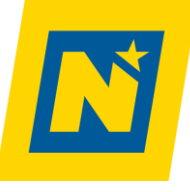

### **NICHT FÖRDERBARE PROJEKTINHALTE - BEISPIELE**

- o Aus Branchensicht dem Stand der Technik entsprechende Standardlösungen
- o Projekte bzw. Leistungen, die ausschließlich die Erstellung eines Digitalisierungskonzepts zum Inhalt haben
- o Investitionen in Internet-Infrastruktur oder eine Voice-Over-IP Anlage (VOIP), die es Mitarbeiterinnen und Mitarbeitern ermöglicht, mit unterschiedlichen Geräten und ortsunabhängig (beispielsweise im Home-Office) zu kommunizieren
- o (ausschließliche) Homepageerstellung bzw. –überarbeitung bzw. Webshop (=lineare Verlagerung des Verkaufsprozesses vom Geschäftsstandort ins Web), Social Media Auftritt
- o Investitionen in Anlagenautomatisierungen und Hard- und Software, wenn innerbetriebliche Prozesse nur am Rande berührt werden bzw. Investitionen ohne Integration in die Arbeitsprozesse und Digitalisierung dieser Prozesse wie etwa 3D-Drucker, Plotter, Drohnen, 3D-Scanner
- o Verkabelung eines Gastgartens für W-LAN Empfang
- o IT-Grundausstattung oder Ersatzinvestitionen (Hard- und Software) z.B. Plotter, Scanner, …
- o Kopierer, VOIP-Telefonanlagen, Netzwerkausstattung, Verkabelungen, Betriebssysteme, Serverlizenzen, MS Office, Videoausstattung für Seminarraum…
- o IT-Grundausstattung zur Aufnahme der Unternehmenstätigkeit
- o (grundlegende) Sicherungssysteme im Hard- und Softwarebereich bzw. Investitionen in die Erhöhung der IT-Sicherheit (Firewall, Virenschutz, Back-Up Server, …)
- o Dienstleistung und Equipment zur Erstellung von Medieninhalten zu Marketingzwecken wie z.B. Verbesserung des Social-Media Auftrittes: Anschaffung von Foto- und Videoequipment zur professionellen Erstellung von Medieninhalten zur Förderung des Onlineverkaufes
- o Projekte, die sich aus einer Aneinanderreihung von Einzelmaßnahmen zusammensetzen

#### **# 7 Z I E LG R U P P E FA L S C H**

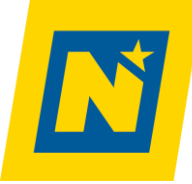

# **Fehler Tipp**

- Nicht prüfen, ob Unternehmen in die Zielgruppe fällt
- Keine Gewerbeberechtigung
- Weniger als 3 Jahre in NÖ wirtschaftlich tätig
- Kein wirtschaftlicher Mittelpunkt in NÖ

Um Überraschungen zu vermeiden:

Prüfen Sie vorab anhand des *Programmdokuments*\*, ob Ihr Unternehmen in die **Zielgruppe** fällt

- aktive Gewerbeberechtigung am Investitionsstandort?
- wirtschaftlicher Mittelpunkt in NÖ?
- seit zumindest 3 Jahren in NÖ wirtschaftlich tätig?

[https://www.noe.gv.at/noe/Wirtschaft-Tourismus-Technologie/Impulsprogramm\\_digi4Wirtschaft.html](https://www.noe.gv.at/noe/Wirtschaft-Tourismus-Technologie/Impulsprogramm_digi4Wirtschaft.html)

<sup>\*</sup> Download unter

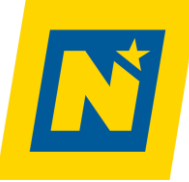

#### **NICHT ANTRAGSBERECHTIGT**

- o Kreditinstitute
- o Versicherungsinstitute
- o Forschungseinrichtungen
- o Unternehmen, an denen der Bund mit mindestens 50 % des Stamm-, Grund- oder Eigenkapitals beteiligt ist oder die der Bund allein oder gemeinsam mit anderen Gebietskörperschaften betreibt, sowie Unternehmen, die der Bund durch finanzielle oder sonstige wirtschaftliche oder organisatorische Maßnahmen tatsächlich beherrscht
- o Unternehmen in den Bereichen Fischerei und Aquakultur, Primärerzeugung landwirtschaftlicher Erzeugnisse sowie Verarbeitung und Vermarktung landwirtschaftlicher Erzeugnisse gemäß DeM-VO 1 Abs. 1
- o Vereine und Stiftungen
- o Unternehmen ohne aktive Gewerbeberechtigung
- o Gemeinnützige Organisationen

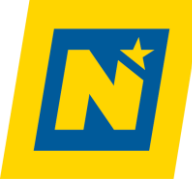

## **# 8 P RO J E K T I N H A LT E Ä N D E R N N AC H F Ö R D E R Z U S AG E**

- Grundlegende Änderungen des Projektes nach der Förderzusage **nicht** melden
- Erst bei Einreichung der Abrechnungsunterlagen die Förderstelle über Änderungen informieren

#### **Fehler Kontaktieren Sie uns!**

- o Wir besprechen mit Ihnen, **welche Änderungen zulässig sind**, um die Förderzusage **zu behalten**
- o Wir erklären Ihnen frühzeitig die Auswirkungen dieser Änderungen auf die Förderzusage.

Dies ist nur möglich, **wenn Sie uns kontaktieren.**

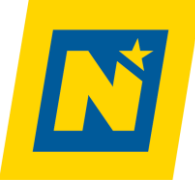

#### **WEITERE INFORMATIONEN**

#### [www.digi4wirtschaft.at](http://www.digi4wirtschaft.at/)

#### **Wirtschaftsförderungsportal**

- https://<wfp.noe.gv.at>/
- Bereich "Hilfe" bietet umfassende Sammlung an **Fragen & Antworten**
- Direktlink:

#### FAQ - [Land Niederösterreich \(noe.gv.at\)](https://www.noe.gv.at/noe/Wirtschaft-Tourismus-Technologie/FAQ.html)

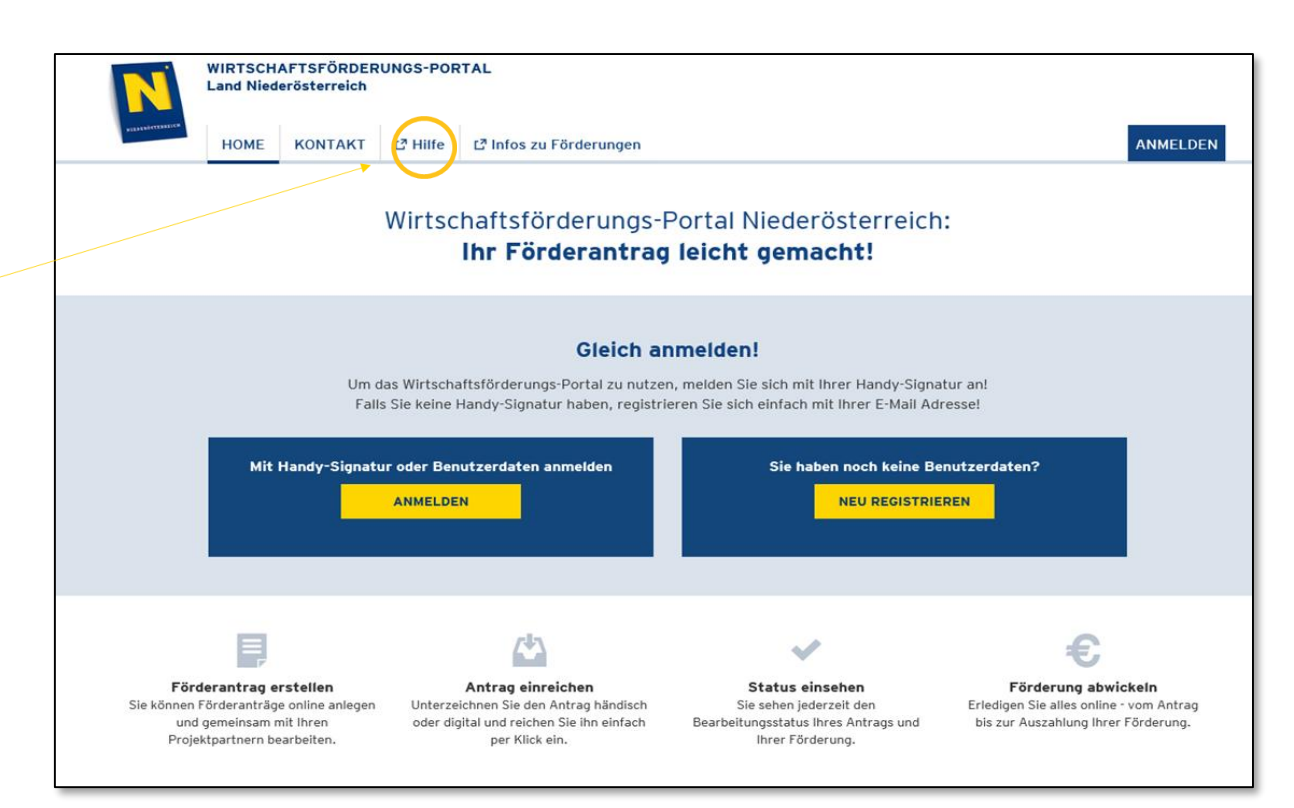

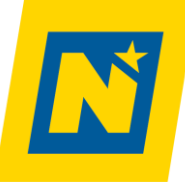

# **Kontakt zur Förderstelle**

Weitere Informationen auf unserer Website<http://noe.gv.at/wirtschaft> sowie von folgendem Ansprechpartner:

#### **Günter Reinsperger**

T: 02742 / 9025 – 11423 E: [guenter.reinsperger@noel.gv.at](mailto:guenter.reinsperger@noel.gv.at) [www.digi4wirtschaft.at](http://www.digi4wirtschaft.at/)

#### **DIGI INVESTITION – HAFTUNG / NÖBEG**

NÖ Bürgschaften und Beteiligungen GmbH 1070 Wien, Seidengasse 9-11 / Top 3.1. 3100 St. Pölten, Niederösterreichring 2, Haus B, 4. Stock Telefon: + 43 2742 / 9000 – 19325 Telefon: + 43 1 710 52 10-0 [digitalisierung@noebeg.at](mailto:digitalisierung@noebeg.at) [www.noebeg.at](http://www.noebeg.at/)

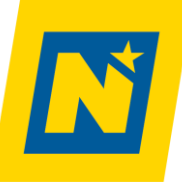

### PERSONALKOSTENPAUSCHALE BEISPIEL

Die Personalkostenpauschale **muss zwingend im Antrag angegeben** werden, andernfalls kann sie nicht bewilligt werden.

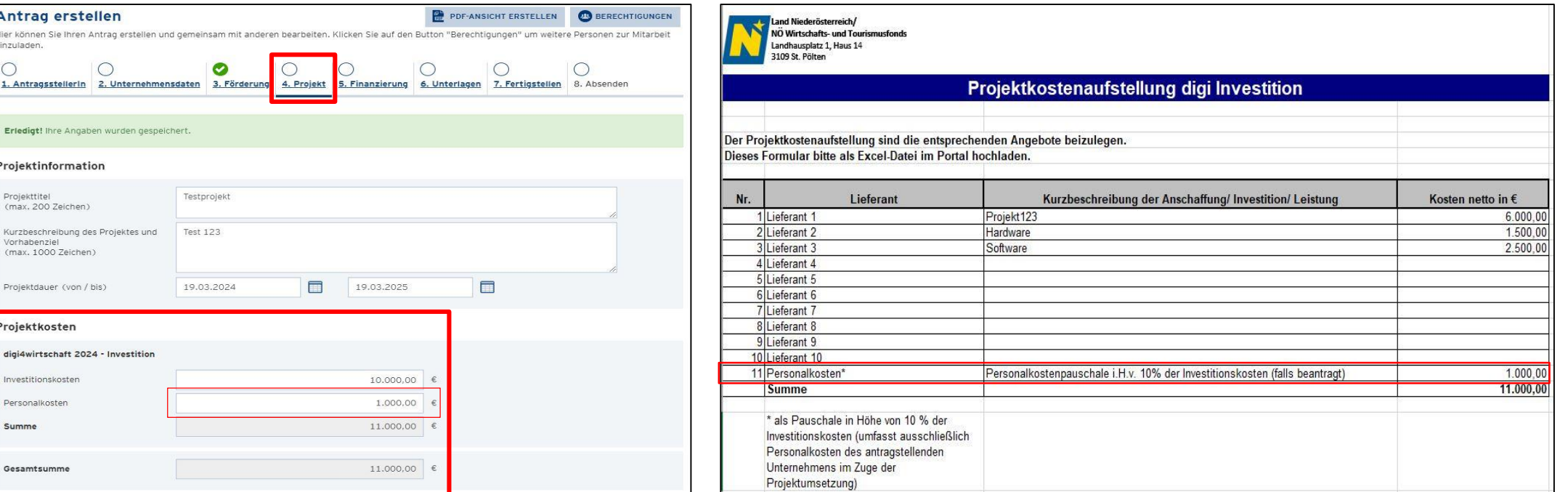

Die Personalkostenpauschale von **10% wird auf die** 

**gesamten Investitionskosten** gewährt.

Die Personalkostenpauschale **umfasst ausschließlich Personalkosten des antragstellenden Unternehmens** im Zuge der Projektumsetzung (Schulungen vom externen Dienstleister o.ä. zählen zu der Kostenkategorie Investitionskosten).